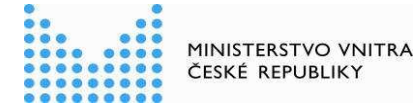

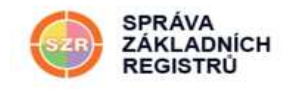

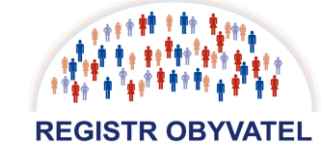

# **VYUŽÍVÁNÍ ÚDůJģ Z REGISTRU OBYVATEL ů ůGENDOVÉHO INFORMůČNÍHO SYSTÉMU EVIDENCE OBYVATEL (PRO ÚČELY SůMOSPRÁV)**

**(VERZE 1.01)** 

# **MANUÁL PRO OBCE**

#### **ÚVOD**

Tento dokument stručně popisuje postup při využívání údajů z Registru obyvatel (dále jen ",ROB") a z agendového informačního systému evidence obyvatel (dále jen "AISEO") jednotlivými obcemi na základě zákona č. 128/2000 Sb., o obcích, (obecní zřízení), ve znění pozdějších předpisů, zákona č. 131/2000 Sb., o hlavním městě Praze, ve znění pozdějších předpisů, a zákona č. 111/2009 Sb., o základních registrech, ve znění pozdějších předpisů, a nahrazuje dřívější praxi poskytování tzv. "změnových sestav" obecními úřady s rozšířenou působností obcím I. a II. typu (dále jen "úřad").

Uvedený proces využívání referenčních údajů z ROB a z AISEO je možné realizovat prostřednictvím elektronického formuláře "Žádost o využití údajů z Registru obyvatel **a agendového informačního systému evidence obyvatel**" na Portálu veřejné správy. Na základě žádosti úřadu, zaslané do datové schránky Správy základních registrů (dále jen "SZR"), bude do datové schránky příslušné obce odeslán soubor ve formátu **.CSV**. Návod, jak takový soubor převést do formátu **.xls** (MS Excel), je rovněž součástí tohoto manuálu.

#### **POPIS POSTUPU**

Žádost o poskytnutí údajů o fyzických osobách, které mají hlášen trvalý pobyt na území příslušné obce, může podat statutární zástupce obce nebo jím pověřená osoba, a to prostřednictvím formuláře "Žádost o využití údajů z Registru obyvatel a agendového **informačního systému evidence obyvatel**".

Formulář žádosti umožňuje následující volby:

- Volba obce (a následně části obce), pro kterou bude výpis poskytnut
- Volby faktické (narození, úmrtí, přihlášení k pobytu, změna pobytu)
- Volba časového rozmezí (aktuální stav nebo za určité období od do, max. však za období 2 roky zpětně)
- Volba státního občanství
- Volba pouze žijících osob

**Některé položky formuláře není možné vzájemně kombinovat** (týká se současného zadání kritérií: narození, úmrtí, přihlášení k pobytu a změna pobytu, kdy lze na formuláři zadat vždy jen jedno z uvedených výběrových kritérií).

Žádost je nutné podat vždy minimálně 15 pracovních dní před požadovaným datem **zpracování.** Formulář je vložen do fronty zpracování v určený den pod vygenerovaným identifikačním číslem (ID žádosti), které je jednoznačným identifikátorem žádosti. V případě přetížení systému více požadavky však může být zpracován i později. Přijetí požadavku je potvrzeno datovou zprávou, která obsahuje i číslo požadavku (ID žádosti).

Žádost je rovněž možné stornovat, a to po jejím zadání, kdy ze SZR obdržíte ID žádosti, které se v případě stornování uvede do příslušné kolonky formuláře (viz popis dále).

# **DĤležité upozornČní:**

Každý výdej osobních údajů z ROB i z AISEO je zaznamenán v provozních údajích subjektu údajů (jednotlivé fyzické osoby), který má ze zákona nárok na zdůvodnění lustrace své osoby. Z tohoto důvodu je nutné při žádostech o výdej údajů postupovat v intencích zákona č. 101/2000 Sb., o ochraně osobních údajů a o změně některých zákonů, ve znění pozdějších předpisů, a důsledně vyplňovat ve formuláři položku: "Důvod a účel (číslo jednací)" např. Poplatky za odvoz komunálního odpadu (č.j. 1/2013).

**Jakékoliv neoprávněné zpracovávání osobních dat subjektů údajů v ROB a v AISEO** může být vyhodnoceno jako porušení zákona č. 101/2000 Sb. a následně může být řešeno jako správní delikt podle uvedeného zákona, nepůjde-li dokonce o trestní čin podle § 180 **trestního zákoníku.** 

# **PODÁNÍ ŽÁDOSTI**

1. krok: Přihlásit se na "Portál veřejné správy" - záložka "Služby pro orgány veřejné moci" a kliknout na odkaz "Seznam formulářů a odkazů".

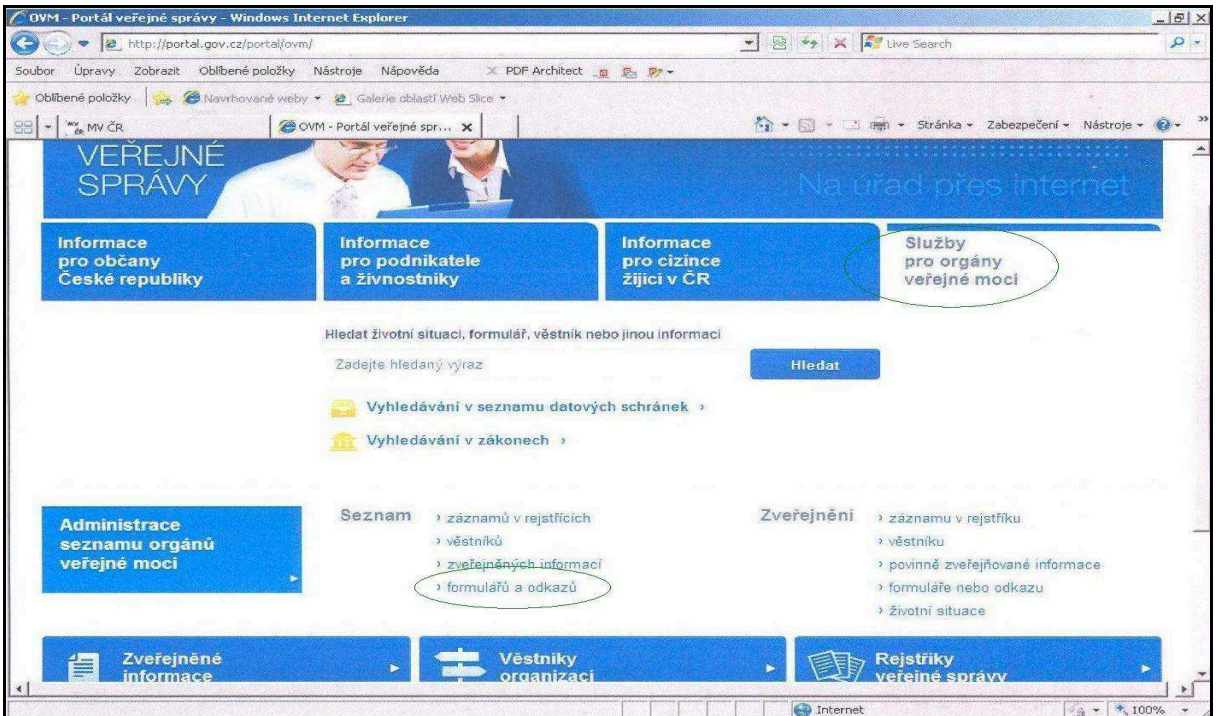

2. krok: V sekci "Formuláře a odkazy" kliknout na formulář Správy základních registrů "Žádost o využití údajů z Registru obyvatel a agendového informačního systému evidence obyvatel".

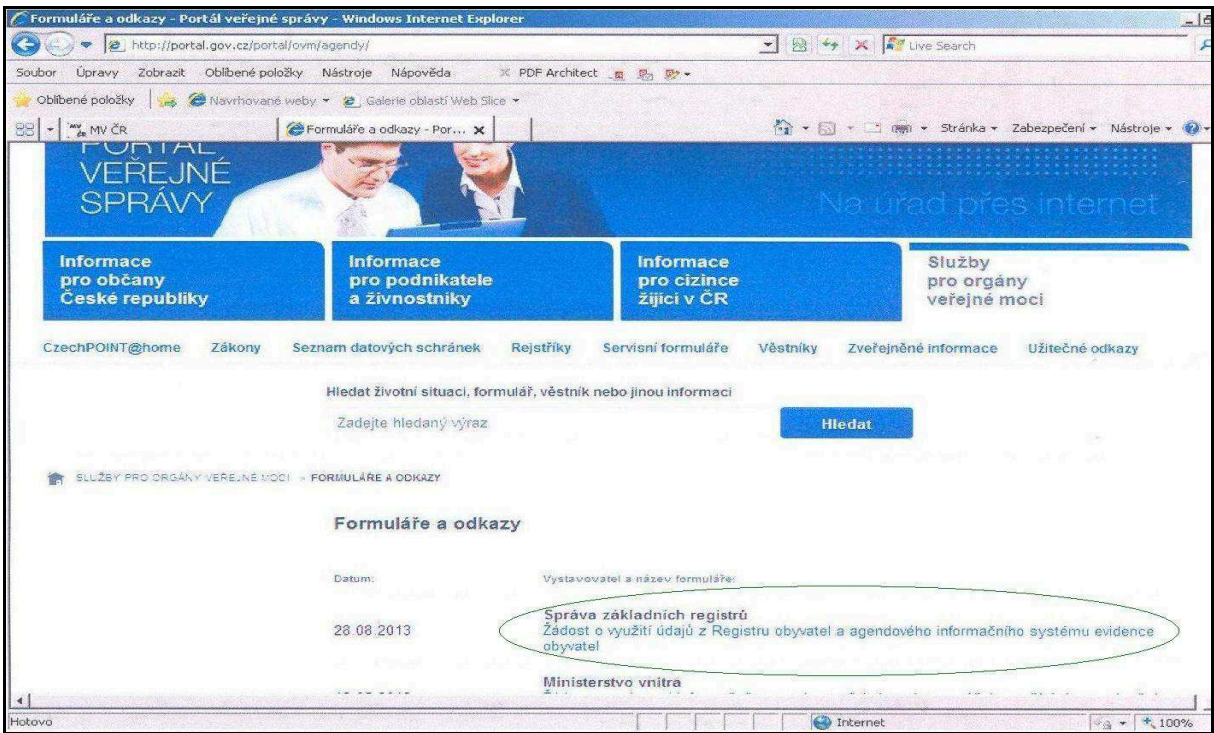

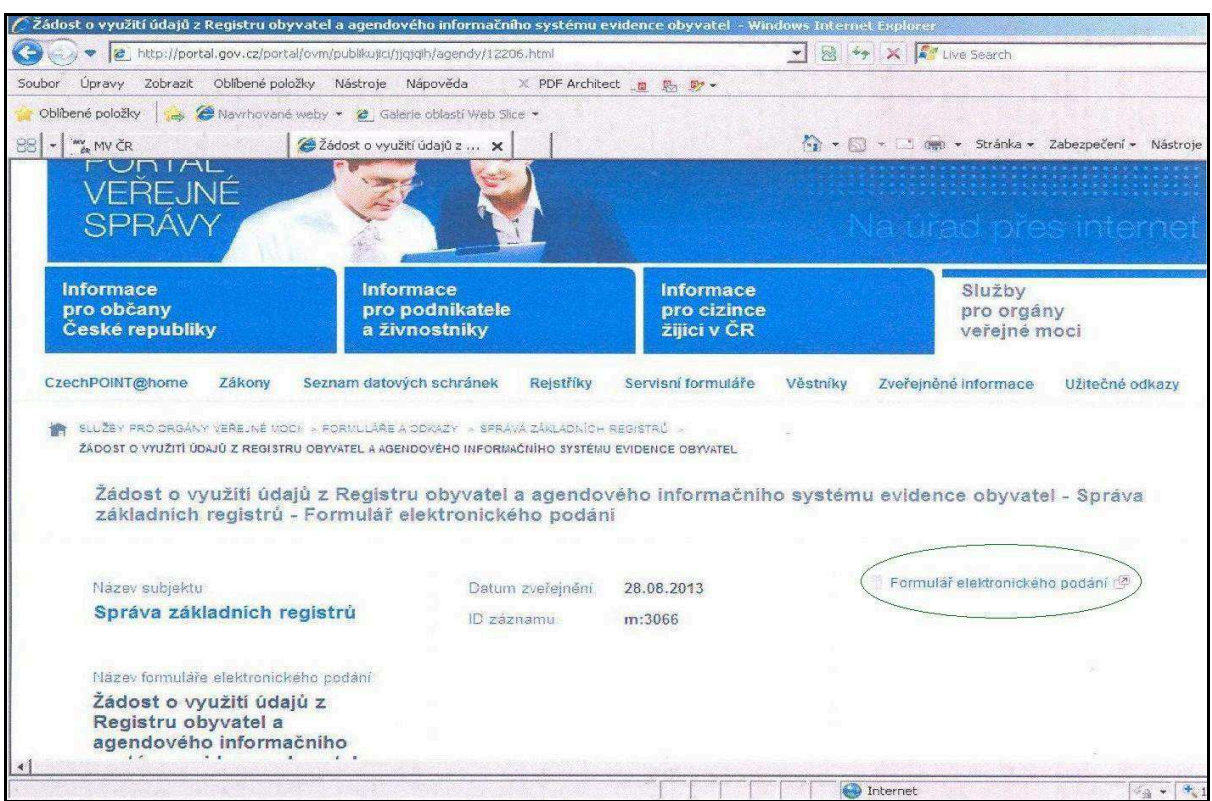

3. krok: Kliknout na "Formulář elektronického podání".

4. krok: Přihlásit se do datové schránky obce - kliknout na ikonu "Přihlásit".

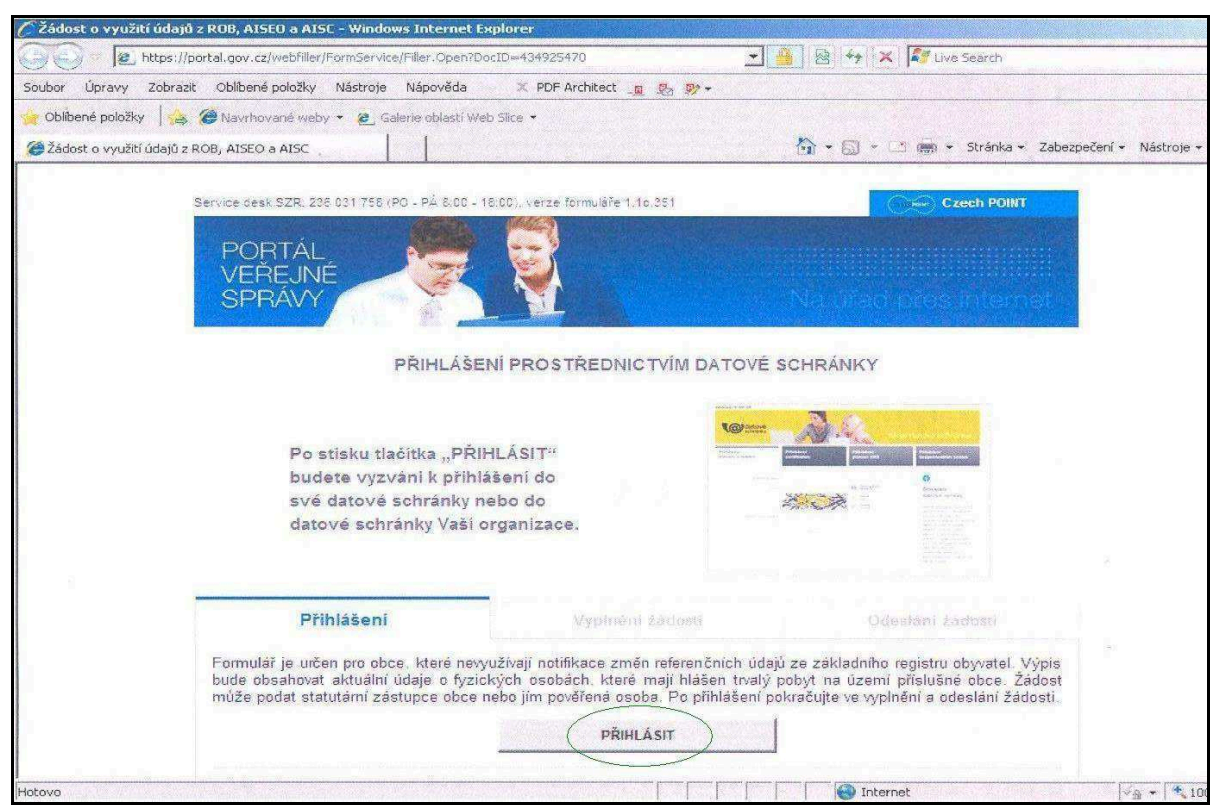

5. krok: Vyplnit "Uživatelské jméno (oprávněné úřední osoby), heslo, opsat kód z obrázku a kliknout na ikonu "Přihlásit"- tím se dostanete k vlastnímu formuláři.

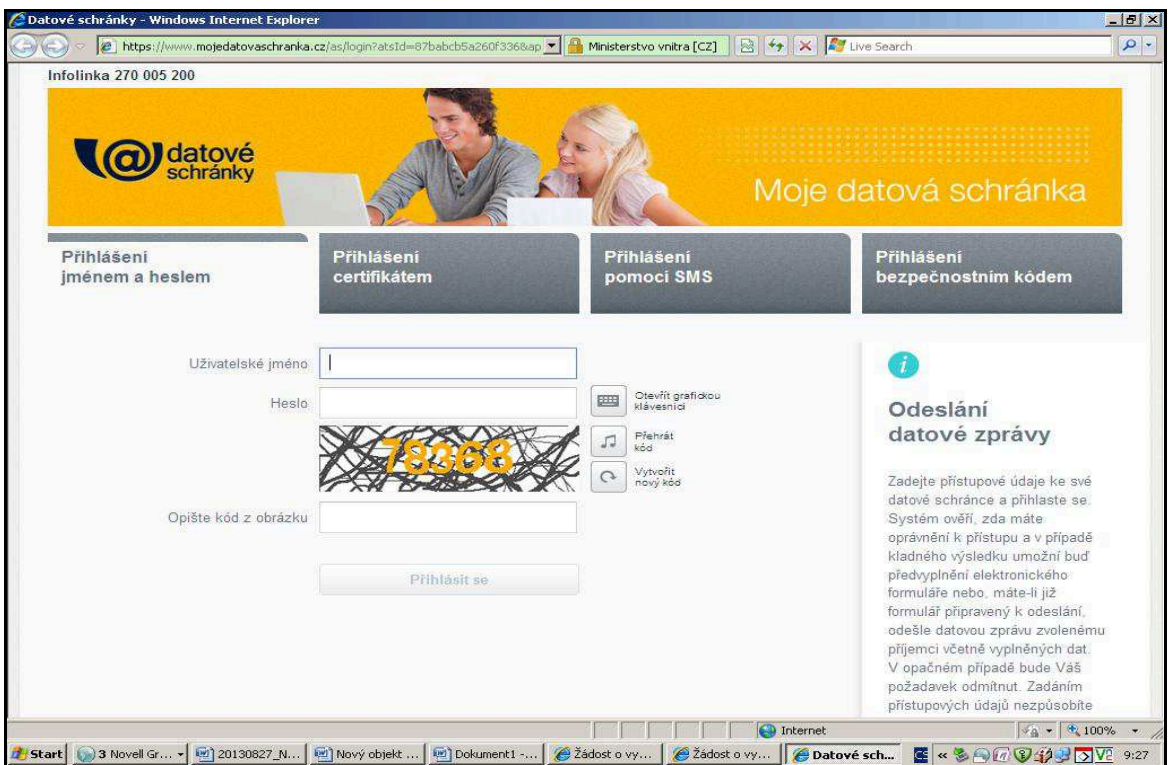

**6. krok**: Hlavní část formuláře – obsahuje předvyplněné údaje, které nelze měnit a dále červeně ohraničená pole povinná pro vyplnění (důležité je zejména důsledně vyplňovat položku: "Důvod a účel (číslo jednací)" - např. Poplatky za odvoz komunálního odpadu  $($ č.j. 1/2013).

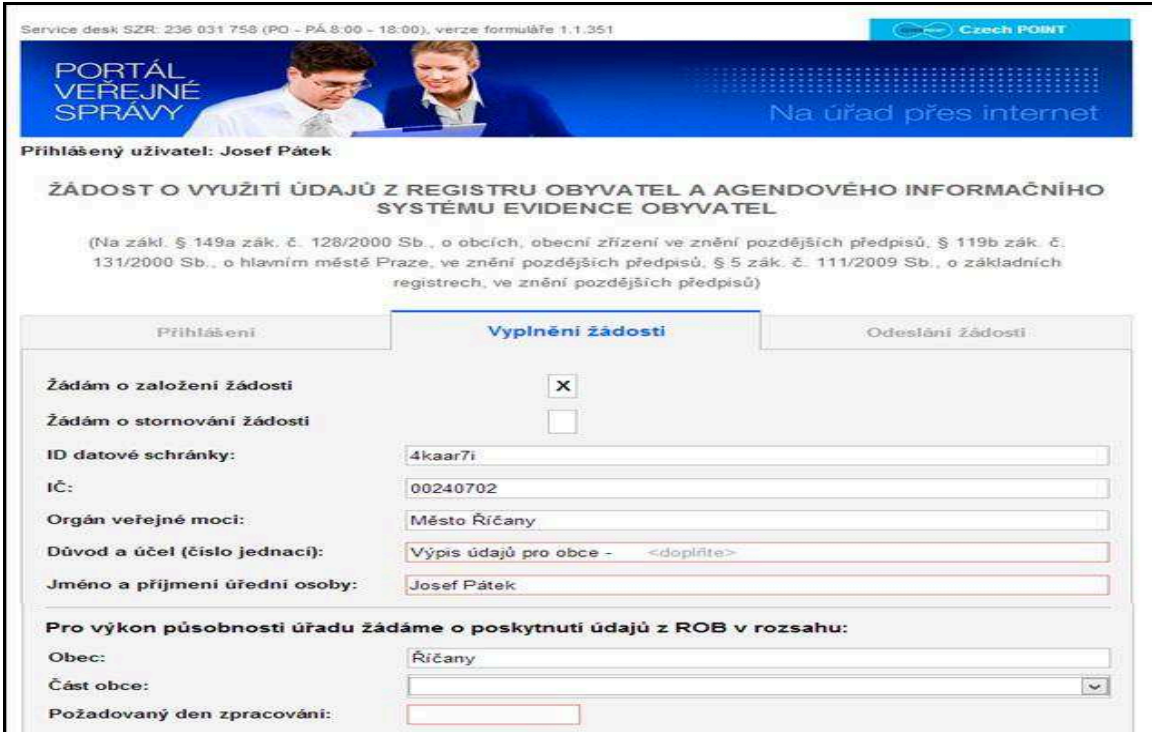

**7. krok**: V hlavní části formuláře vyberte Vámi požadované údaje a kritéria (ty, které nejsou požadovány, se "odkřížkují").

V případě, že jsou požadována aktuální data bez časového výběru, zakřížkuje se položka "Poskytnutí údajů bez zadání volby níže uvedených kritérií".

V žádosti je možný výběr ze 4 kritérií (lze vybrat vždy pouze 1 kritérium) - narození, úmrtí, přihlášení k pobytu a změna pobytu. U těchto kritérií se určí časové období, za které jsou údaje požadovány (u položek "přihlášení k pobytu" a "změna pobytu" je počátek časového výběru "od" možné zadat max. od 1. ledna předchozího roku!).

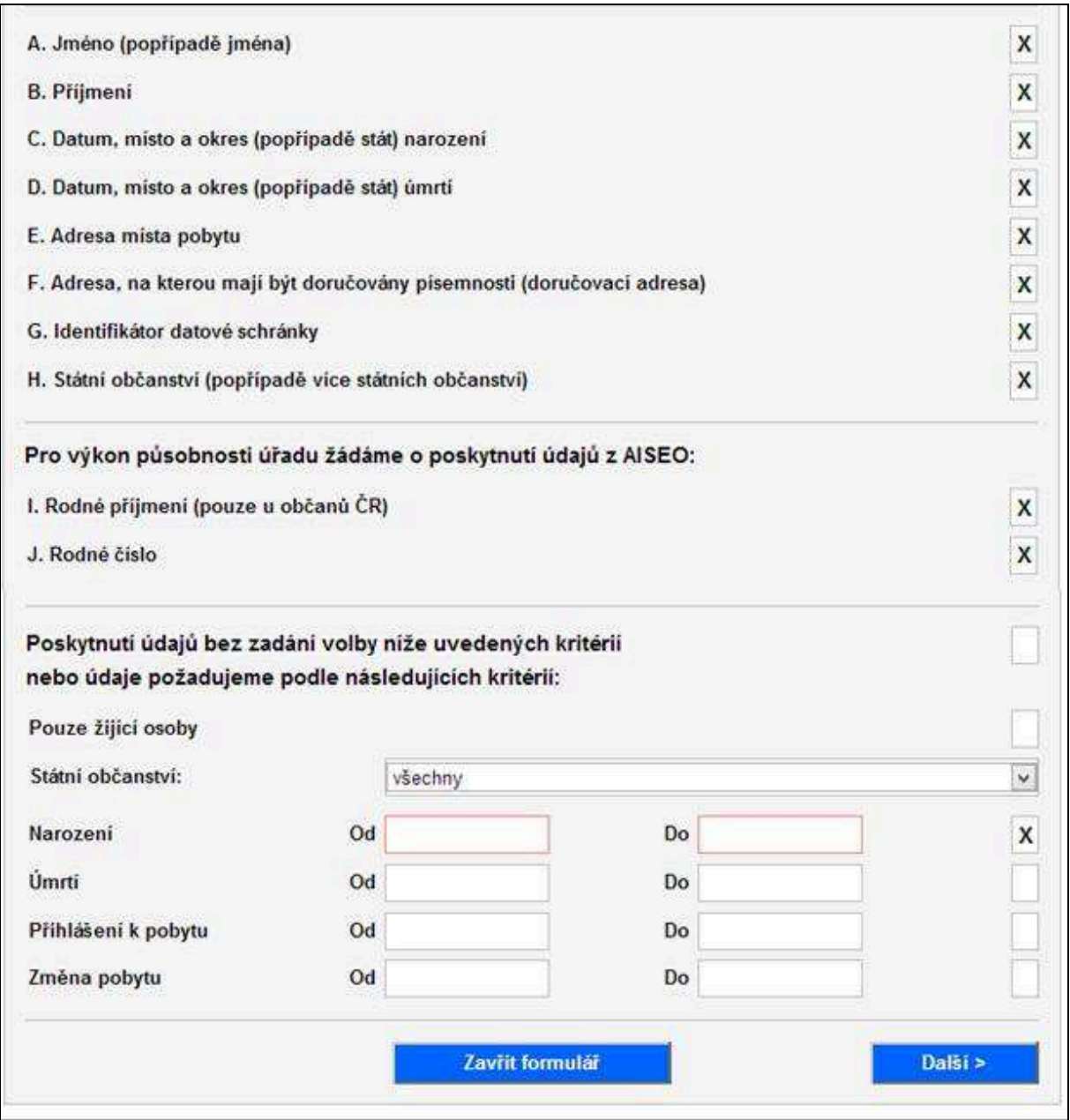

**8. krok**: Odeslání žádosti do datové schránky Správy základních registrů.

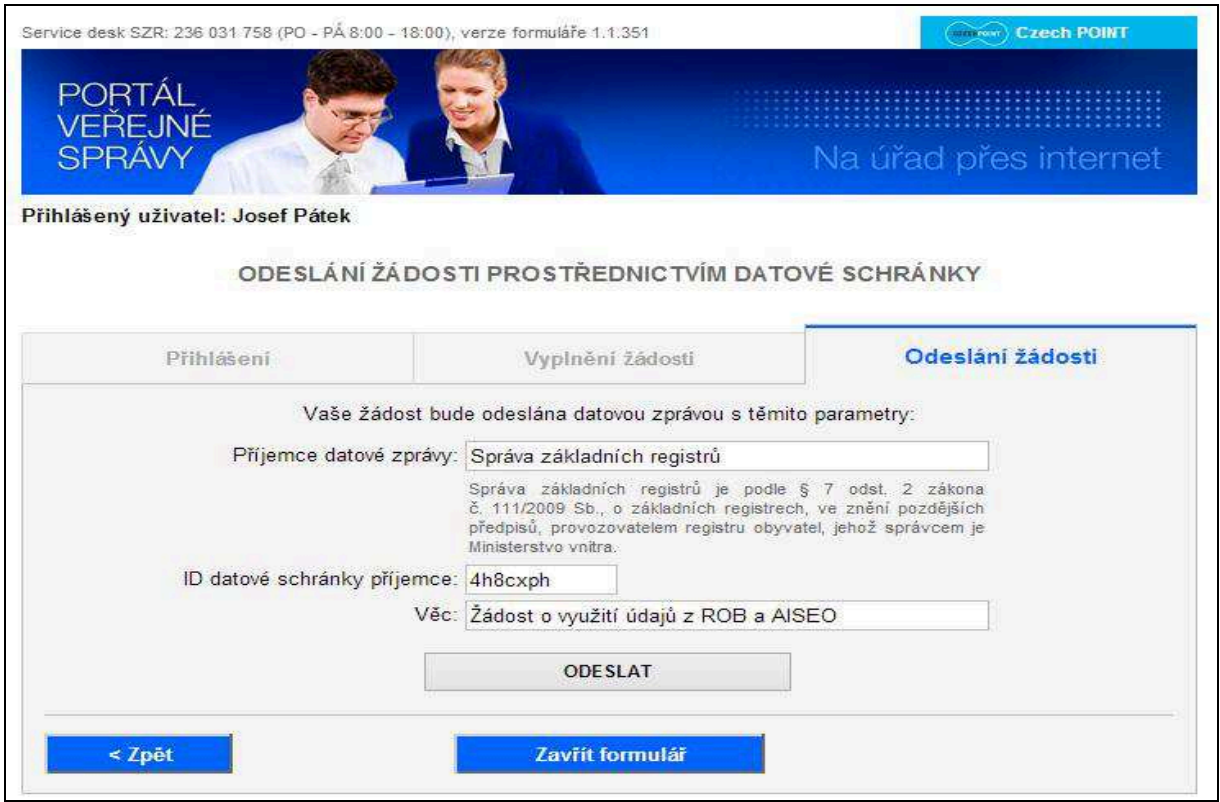

# **9. krok**: Informace po odeslání žádosti.

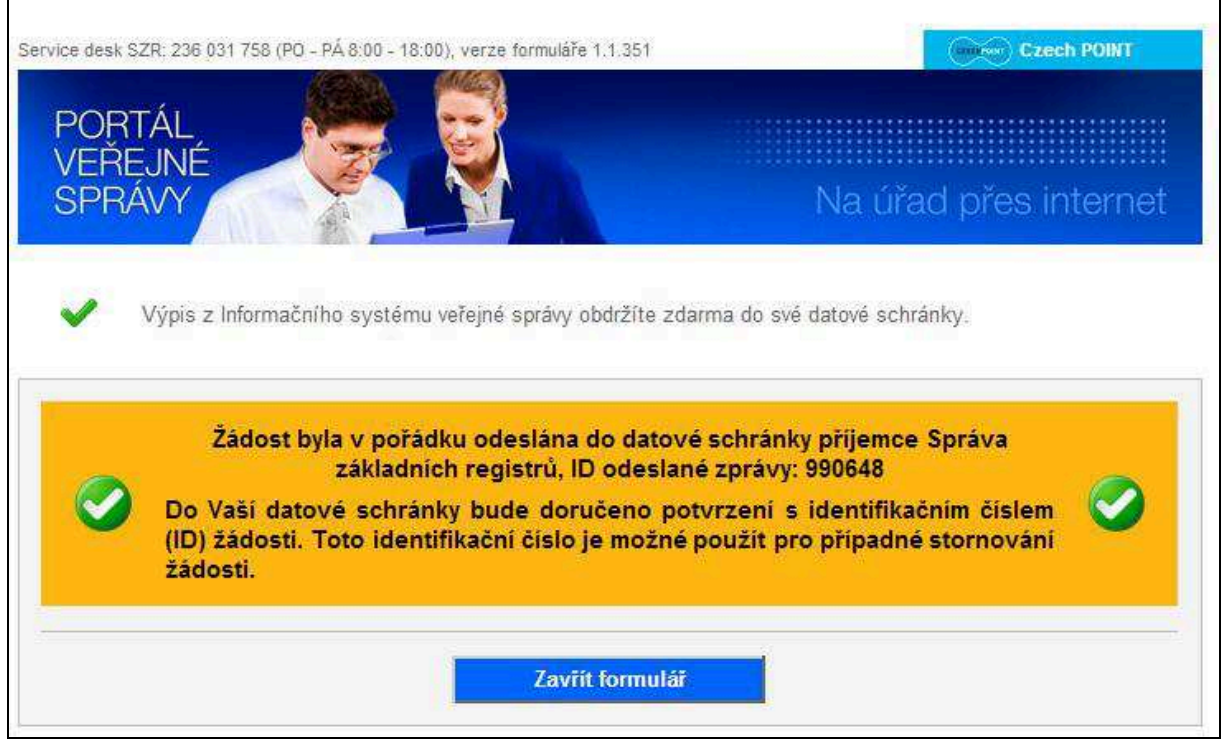

**10. krok**: Do datové schránky obce bude doručena datová zpráva s potvrzením o přijetí/nepřijetí žádosti ke zpracování. Potvrzení o přijetí žádosti obsahuje mimo jiné identifikační číslo (ID) žádosti, které lze použít pro případné stornování žádosti (viz další krok).

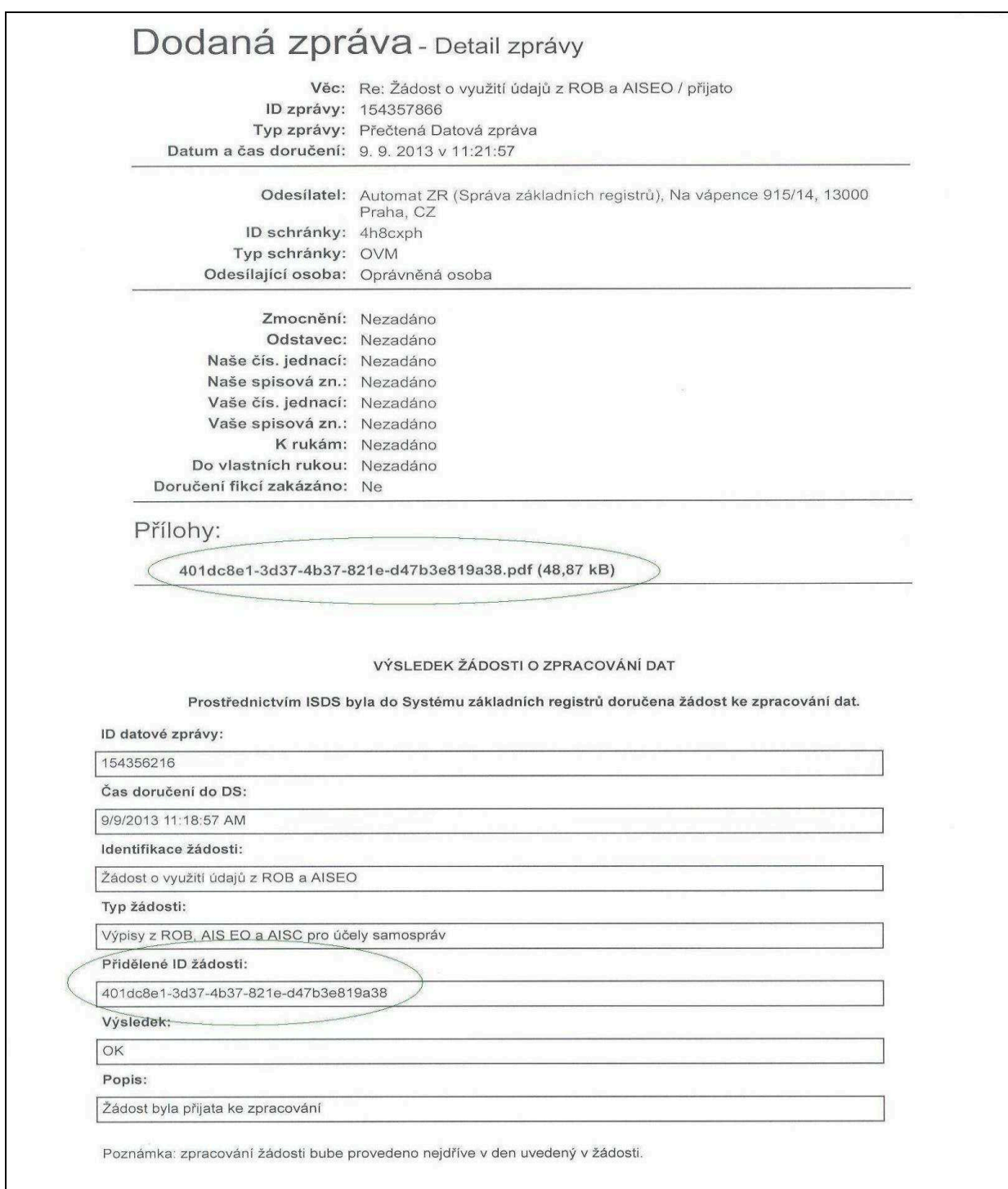

Při nezdařeném zpracování žádosti (doručení potvrzení s výsledkem CHYBA) kontaktujte Správu základních registrů.

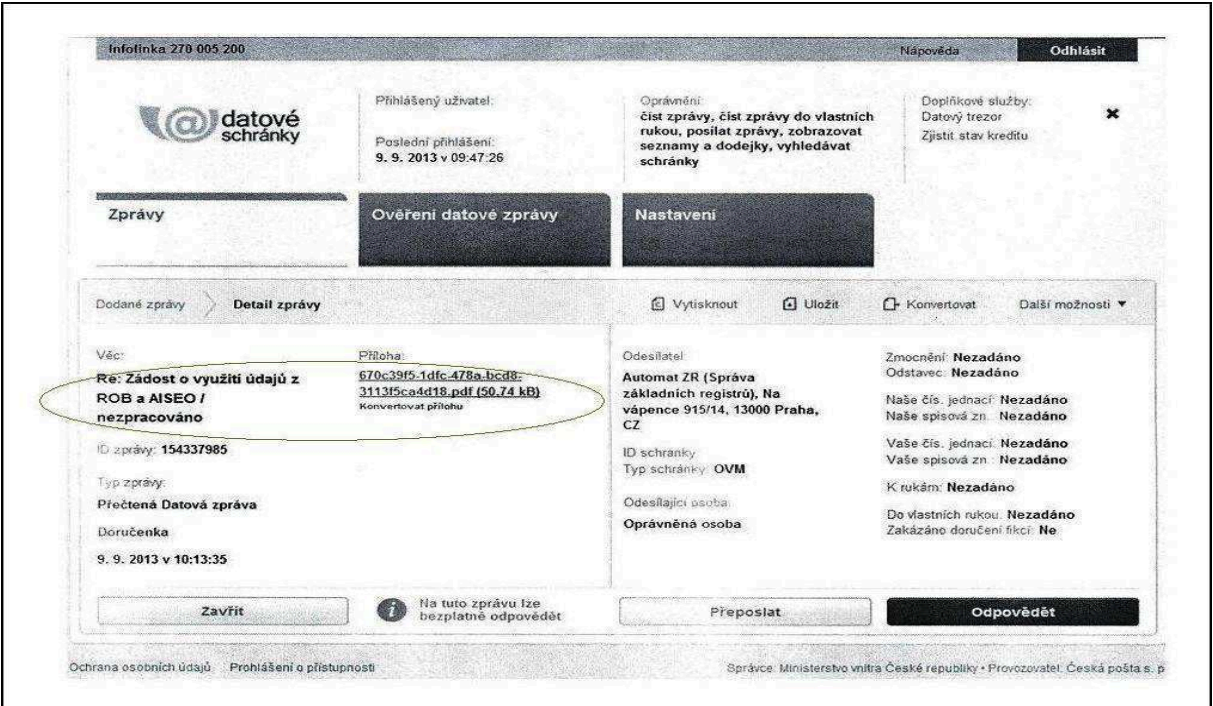

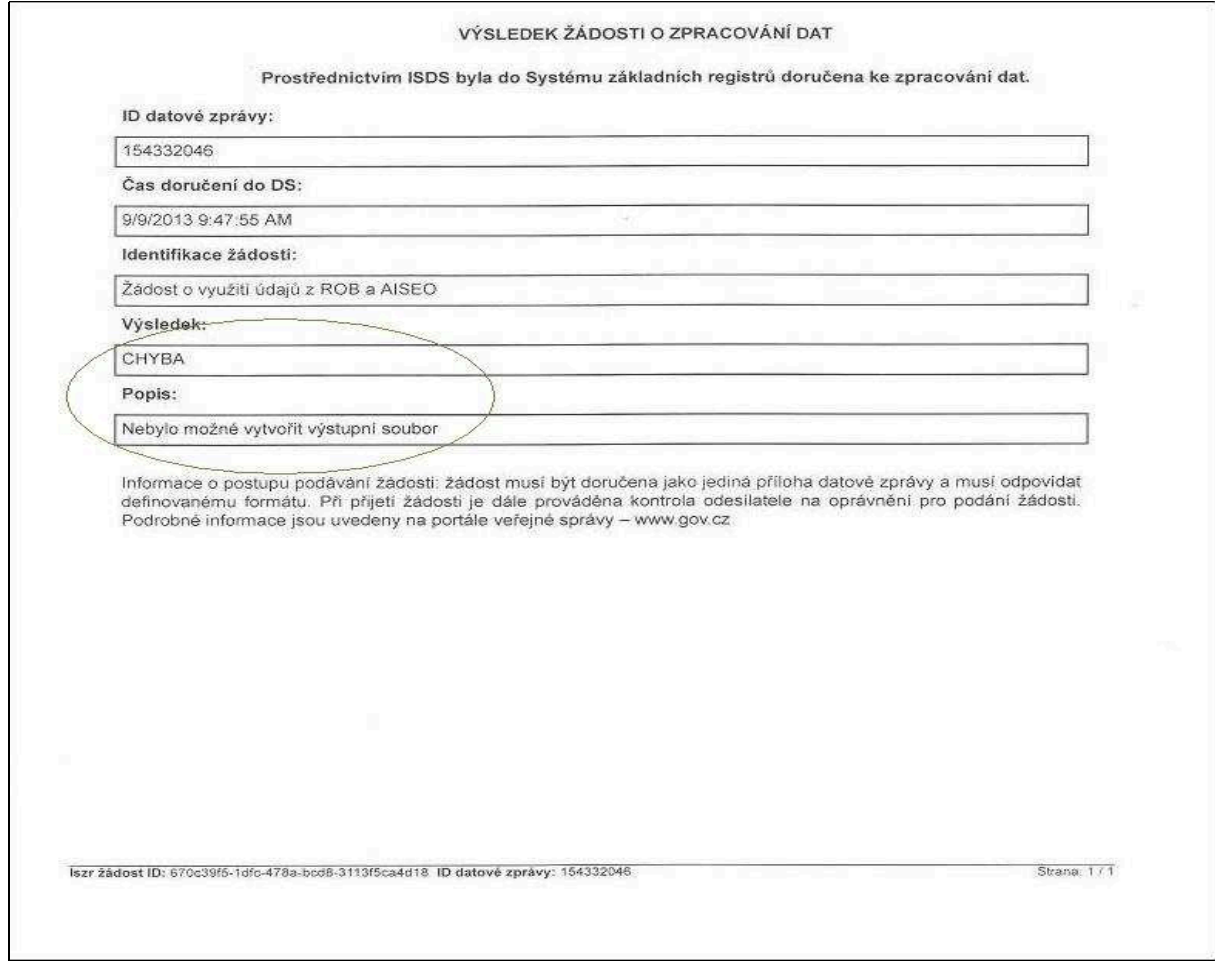

**11. krok**: Na základě přiděleného ID žádosti Správou základních registrů je možné požadavek na výdej dat bez udání důvodu zrušit (stornovat), a to až do okamžiku zahájení zpracování. Do položky "s identifikačním číslem (ID) žádosti" je nutné uvést přidělené ID žádosti Správou základních registrů, které bylo do datové schránky obce zasláno spolu s potvrzením o přijetí žádosti ke zpracování (viz předchozí krok).

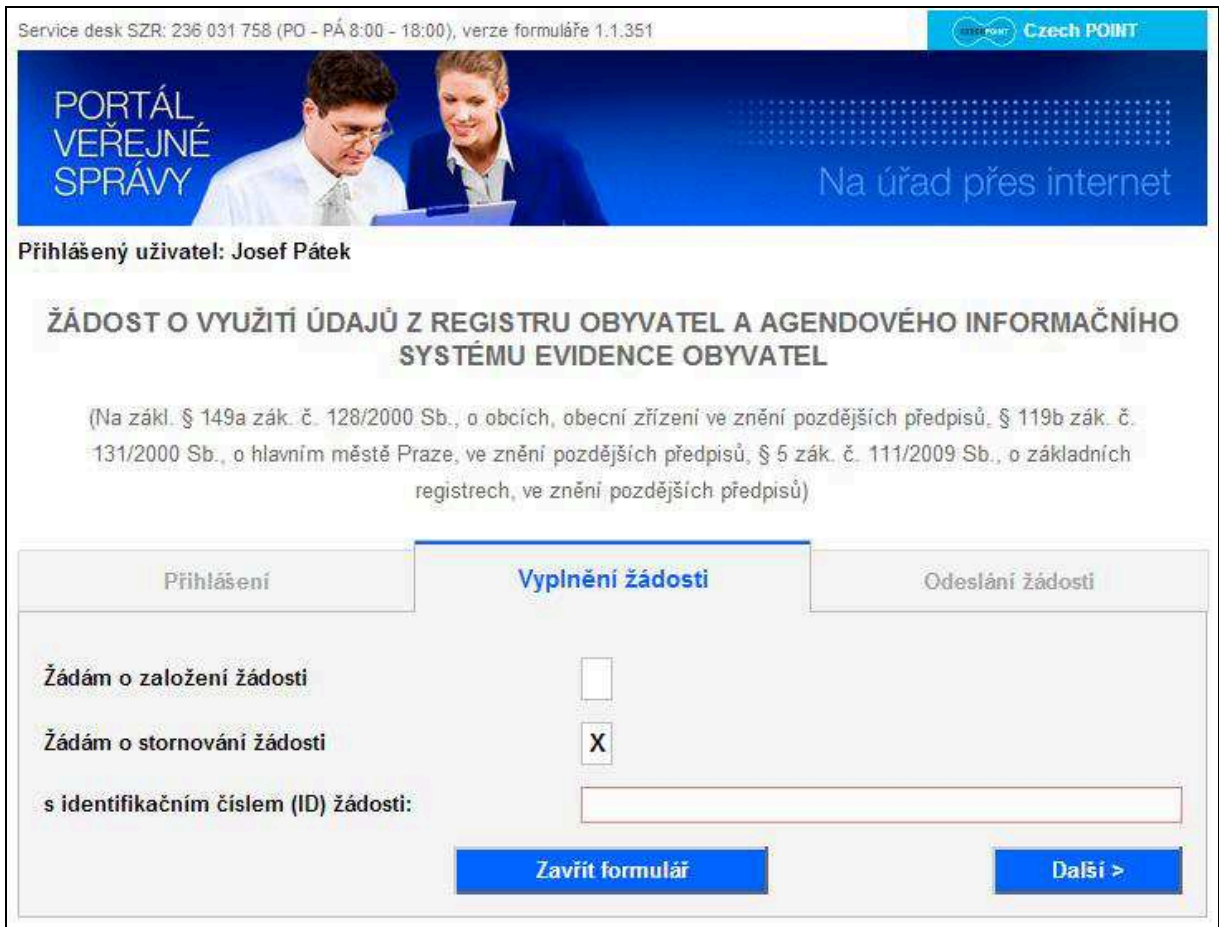

#### VÝSTUP ŽÁDOSTI = POSKYTNUTÍ DAT DO DATOVÉ SCHRÁNKY OBCE

Výsledkem zpracování požadavku je výstupní datový soubor ve formátu **.CSV**, který má následující strukturu (není-li v požadavku specifikována konkrétní struktura údajů):

- 1. JMENO
- 2. PRIJMENI
- 3. RODNE\_PRIJMENI
- 4. RODNE\_CISLO
- 5. OBEC
- 6. OBEC\_COBCE
- 7. ULICE
- 8. OBJEKT
- 9. CISLO
- 10. C\_OR
- 11. PSC
- 12. DATUM\_NAROZENI
- 13. MISTO\_NAROZENI
- 14. MISTO\_NAROZENI\_STAT
- 15. DATUM\_UMRTI
- 16. MISTO\_UMRTI
- 17. MISTO\_UMRTI\_STAT
- 18. OBCANSTVI
- 19. DOR\_CR\_OBEC
- 20. DOR\_CR\_OBEC\_COBCE
- 21. DOR\_CR\_ULICE
- 22. DOR\_CR\_OBJEKT
- 23. DOR\_CR\_CISLO
- 24. DOR\_CR\_C\_OR
- 25. DOR\_CR\_PSC
- 26. DOR\_OSTATNI
- 27. DORUCOVACI\_ADRESA\_TYP
- 28. TYP\_DS
- 29. DATOVA\_SCHRANKA\_ID
- 30. JMENO\_STAV
- 31. PRIJMENI\_STAV
- 32. ADRESA\_POBYTU\_STAV
- 33. DATUM\_NAROZENI\_STAV
- 34. MISTO\_NAROZENI\_STAV
- 35. DATUM\_UMRTI\_STAV
- 36. MISTO\_UMRTI\_STAV
- 37. OBCANSTVI\_STAV
- 38. DORUCOVACI\_ADRESA\_STAV
- 39. DATOVA\_SCHRANKA\_STAV
- 40. DATUM\_OD\_STAV
- 41. DATUM\_DO\_STAV

S ohledem na dodržení podmínky oprávněnosti využívat údaje pouze v rámci dané územní příslušnosti obce (žadatele), obsahuje výpis žádosti – "**zmČna pobytu**" (odhlášení ze správního obvodu obce) oproti ostatním výpisům pouze omezený výčet údajů:

- jméno, popř. jména,
- příjmení,
- datum narození,
- datum změny (ukončení) místa pobytu,
- státní občanství ČR,
- státní občanství cizí,
- rodné číslo.

## **UPOZORNċNÍ**

- 1. Pokud se ve výpisu žádosti "změna pobytu" v určeném intervalu "od-do" zobrazí některá osoba vícekrát, je to pravděpodobně z toho důvodu, že se dotyčná osoba nejdříve odstěhovala ze správního obvodu obce, poté se zpátky přistěhovala a následně se opět odstěhovala.
- 2. Obdobný případ může nastat i ve variantě "přihlášení k pobytu", kdy se v určeném intervalu "od-do" může zobrazit některá osoba vícekrát, a to pravděpodobně z toho důvodu, že se dotyčná osoba nejdříve přistěhovala do správního obvodu obce, poté se odstěhovala a následně se opět přistěhovala.
- 3. Ve výstupních sestavách nebudou zaznamenány údaje o provedené "změně pobytu", která se uskutečnila v rámci správního obvodu obce. Změnou pobytu se v tomto případě rozumí přestěhování osoby na jiné adresní místo (změna ulice, číslo popisné) ve stejném správním obvodu obce.
- 4. Ve výstupních sestavách výběrových kritérií "přihlášení k pobytu" a "změna pobytu" nebudou uvedeny osoby, u kterých došlo ke zrušení adresních míst v rámci správního obvodu obce. To znamená, že v sestavách budou informace pouze o všech osobách, které mají evidován trvalý pobyt na adresách podle aktuálního číselníku RÚIAN.

Vzor výstupního souboru ve formátu **.CSV** za použití Poznámkového bloku, který je generován z aktuálního stavu adresních bodů (výjimkou je zrušení adresního bodu), je standardně dostupný v OS Windows.

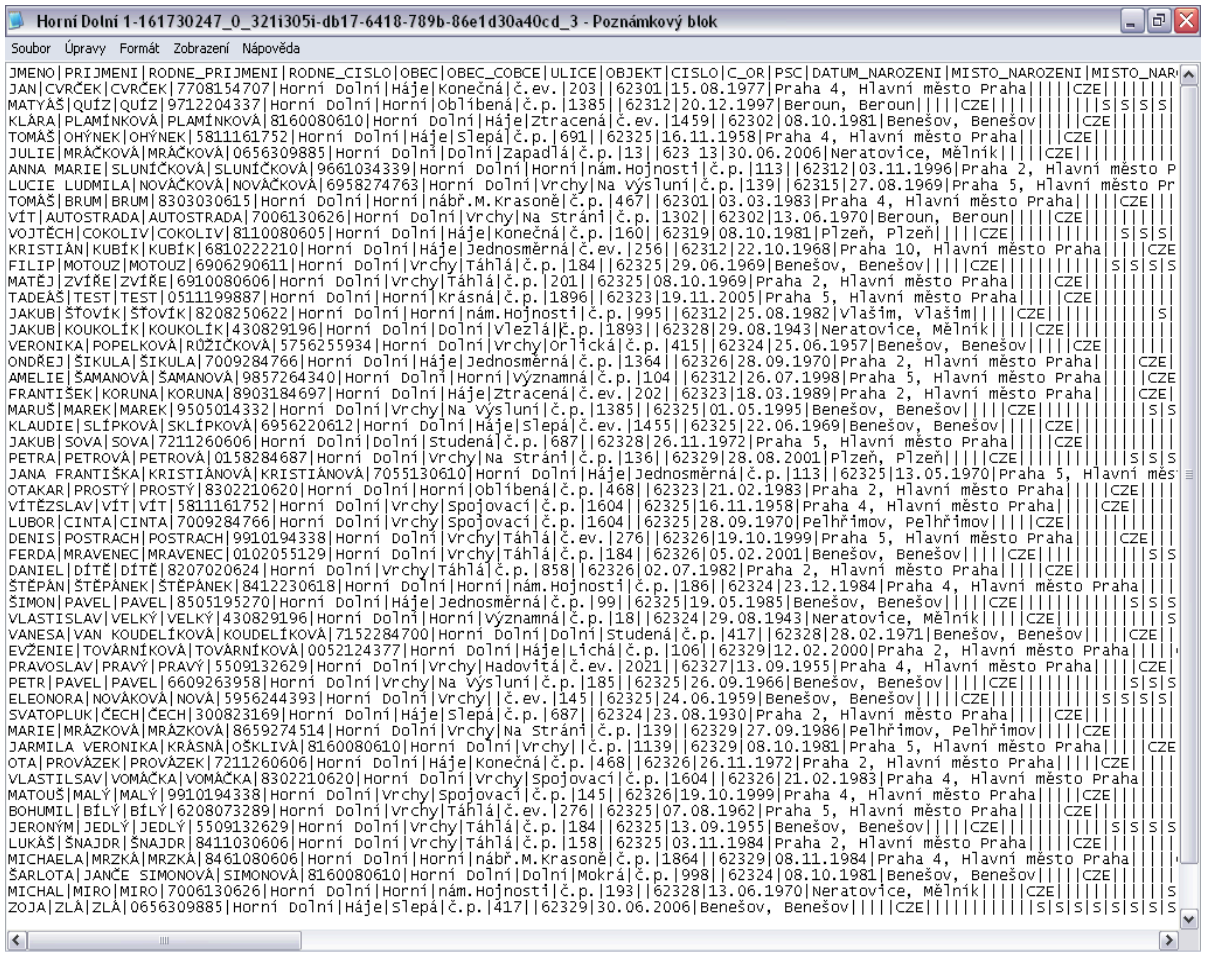

Ve výstupním souboru jsou použity následující kódy pro typ doručovací adresy:

**0** - adresa v ČR odkazem do RUIAN

**1** - adresa v ČR odkazem do RUIAN doplněná o prostředníka (tj. jinou fyzickou nebo právnickou osobu, jejímž prostřednictvím jsou zásilky doručovány $^1$ )

- **2** adresa na území ČR textem
- **3** adresa mimo území ČR textem
- **4** adresa poštovní přihrádky nebo dodávací schránky textem.

Typ datové schránky je označení typu schránky v ISDS (v ROB je to vždy 40):

40 - datová schránka fyzické osoby.

 1 viz dokument České pošty: Základní poštovní služby, čl. 4 odst. 2 písm. b)

#### **NÁVOD Nů IMPORT SOUBORģ .CSV DO APLIKACE MS EXCEL**

Datový soubor ve formátu **.CSV** je možné importovat automaticky do informačních systémů obce, nebo je možné tento soubor otevřít pomocí programu Microsoft Excel následujícím postupem (níže uvedený popis se v drobných detailech může lišit v závislosti na verzi MS Excel).

Vzhledem k tomu, že tato funkcionalita je standardní součástí MS Excel, jsou další detaily na oficiálních stránkách Microsoft zde: [http://office.microsoft.com/cs-cz/excel-help/import-a](http://office.microsoft.com/cs-cz/excel-help/import-a-export-textovych-souboru-HP010099725.aspx)[export-textovych-souboru-HP010099725.aspx](http://office.microsoft.com/cs-cz/excel-help/import-a-export-textovych-souboru-HP010099725.aspx)

Zde je popis i s obrázky:

- 1. V novém sešitu aplikace MS Excel zvolíme menu **Data**
- 2. V menu **Data** vybereme položku **Importovat externí data**
- 3. V podmenu zvolíme **Importovat data…**

| E-Microsoft Excel - Selit1                      | 14 Souker Dangey Zobrack Violet Eurost National |   |                      |   | <b>Extra</b> Card                                          | Nápsykla Adola PDF              |   |                 |                                                            |                     |               |  |
|-------------------------------------------------|-------------------------------------------------|---|----------------------|---|------------------------------------------------------------|---------------------------------|---|-----------------|------------------------------------------------------------|---------------------|---------------|--|
|                                                 | 口语医口腔 普通大 人体底 一 一 三 分钟                          |   |                      |   |                                                            |                                 |   |                 |                                                            |                     | 100% (2) 元三美。 |  |
| Arial<br>A1                                     |                                                 | 术 | $*$ u, n $t$ u m $*$ |   | Filt:<br>Formular                                          |                                 | ٠ |                 |                                                            |                     | 0.22357251373 |  |
| . д.                                            | в                                               | c | D                    | Ε | SOLEVEN-<br>Quilifani,                                     |                                 |   | ш               |                                                            | J.                  | к             |  |
| $\rightarrow$ 80 $\frac{1}{2}$ to $\frac{1}{2}$ |                                                 |   |                      |   | Tabulka<br>Legisla de signal<br>South<br>Skuping a prehied |                                 | ٠ |                 |                                                            |                     |               |  |
|                                                 |                                                 |   |                      |   |                                                            | kontingenithi talisaka a graf   |   |                 |                                                            |                     |               |  |
|                                                 |                                                 |   |                      | 2 |                                                            | <b>Incortovia: externi data</b> |   | $-11.1$         | Inportovat data                                            |                     | 13            |  |
| 日日初刊记行储裕地抄报                                     |                                                 |   |                      |   |                                                            | <b>Bitunicover (Ima</b>         |   | 瑥<br>闻<br>illis | Novij webovij dobaz<br>Nevý detabazový dotaz<br>UMWK (BEAL |                     |               |  |
|                                                 |                                                 |   |                      |   |                                                            |                                 |   | e               | The Paraguity                                              | Viversait (Alum dat |               |  |

*Obrázek č. 1: Sešit aplikace MS Excel XP*

- 4. Otevře se nám dialogové okno pro výběr souborů. Jako typ souboru zvolíme **Všechny zdroje dat**.
- 5. Najdeme na disku soubor s daty, který chceme importovat
- 6. Klikneme na **Otevřít**

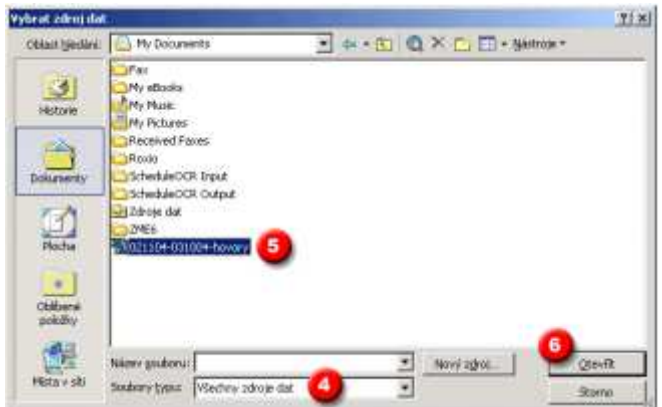

*Obrázek č. 2: Dialogové okno pro výběr importovaného souboru*

- 7. Vybereme oddělovač
- 8. Začátek importu na řádku 1
- 9. Typ souboru: 1250 : Central European (Windows)
- 10. Klikneme na **Další**

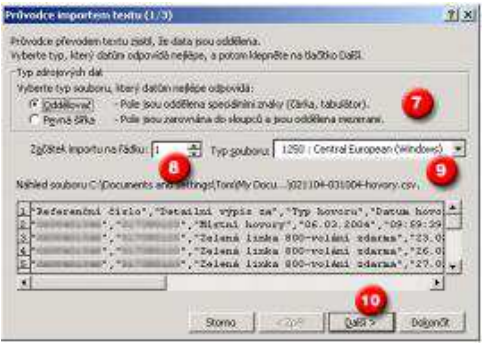

*Obrázek č. 3: Průvodce importem souboru 1. kro*k

- 11. Jako textový oddělovač v části "Jiná" zvolíme svislou čáru "l" (klávesnice  $\underline{Alt} + \underline{124}$ )
- 12. Odtrhneme
- 13. Textový kvalifikátor se nevyplňuje
- 14. Klikneme na **Další**

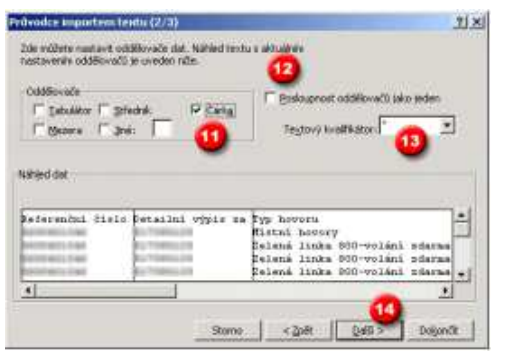

*Obrázek č. 4: Průvodce importem souboru 2. krok*

- 15. Nevyužijeme
- 16. U sloupce RODNE\_CISLO zvolíme formát text. U ostatních sloupců ponecháme výchozí nastavení formátu.
- 17. Klikneme na **Dokončit** (18)

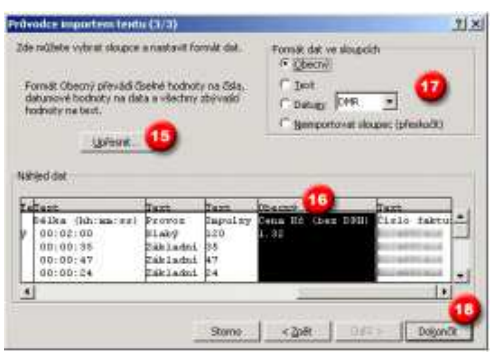

*Obrázek č. 5: Průvodce importem souboru 3.* Krok

- 18. Zvolíme import do existujícího listu
- 19. Klikneme na **OK**

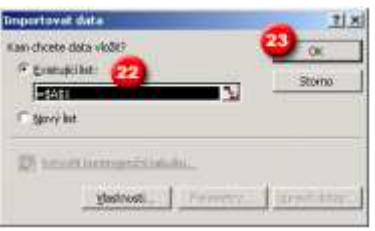

*Obrázek č. 7: Výběr oblasti*

20. Výsledný importovaný soubor

| Domů                                                                                                    | Rozložení stránky<br>Vložení | Vzorce<br>Data             | Revize                                                                                                    | Zobrazení         | Vývojář          |                                                                                                    |       |      |                       | $\omega$                                                     | $\mathbb{R}$ $\mathbb{X}$ |  |
|----------------------------------------------------------------------------------------------------|------------------------------|----------------------------|----------------------------------------------------------------------------------------------------|-------------------|------------------|----------------------------------------------------------------------------------------------------|-------|------|-----------------------|--------------------------------------------------------------|---------------------------|--|
| 2 Zaplikace Access<br><b>Ja Připojení</b><br>e<br>2 Z webu<br><b>Mr Vlastnosti</b><br>Existutici<br>Aktualizovat<br>Ziiných<br><b>TZ</b> textu<br>80 Upravit odkazy<br>zdrojů -<br>vše »<br>připojení<br>Nacist externi data<br>Připojení |                              |                            | Www.<br>$^{41}$<br>$\frac{A}{Z}$ $\frac{Z}{A}$<br>La Znovu použit<br>Z Seřadit<br>Filtr<br>Vy Upřesnit<br>Seradit a filtrovat |                   |                  | Cycleni dat -<br>Fa Sloučit<br>Text do<br>Odebrat<br>Analýza hypotéz *<br>sloupců<br>steiné<br>Datové nástroje |       |      |                       | Seskupit -<br>Dddělit *<br>Souhm<br>$\overline{u}$<br>Osnova |                           |  |
| A1                                                                                                    | fx<br>$ (3)$                 | <b>JMENO</b>               |                                                                                                    |                   |                  |                                                                                                    |       |      |                       |                                                              |                           |  |
| $\Delta$                                                                                                    | R                            | C.                         | D.                                                                                                    | F.                | F.               | G                                                                                                    | H     |      |                       | K                                                            |                           |  |
| <b>UMENO</b><br>1                                                                                                    | PRIJMENI                     | RODNE PRIJMENI RODNE CISLO |                                                                                                    | OBEC              | OBEC COBCE ULICE |                                                                                                    |       |      | OBJEKT CISLO C OR PSC |                                                              | DATUM N                   |  |
| <b>JAN</b><br>$\overline{2}$                                                                                                    | <b>CVRČEK</b>                | <b>CVRČEK</b>              | 7708154707                                                                                                    | Horní Dolní Háje  |                  | Konečná                                                                                                    | č.ev. | 203  |                       | 62301                                                        |                           |  |
| MATYÁŠ                                                                                                    | ouíz                         | ouíz                       | 9712204337                                                                                                    | Horní Dolní Horní |                  | Oblibená                                                                                                    | č.o.  | 1385 |                       | 62312                                                        |                           |  |
| KLÁRA<br>$\Delta$                                                                                                    | PLAMÍNKOVÁ                   | <b>PLAMÍNKOVÁ</b>          | 8160080610                                                                                                    | Horní Dolní Háie  |                  | Ztracená                                                                                                    | ČAV.  | 1459 |                       | 62302                                                        |                           |  |
| <b>TOMÁŠ</b><br>$\overline{5}$                                                                                                    | OHÝNEK                       | OHYNEK                     | 5811161752                                                                                                    | Horní Dolní Háje  |                  | Slepá                                                                                                    | č.o.  | 691  |                       | 62325                                                        |                           |  |
| JULIE<br>6                                                                                                    | MRÁČKOVÁ                     | MRÁČKOVÁ                   | 0656309885                                                                                                    | Horní Dolní Dolní |                  | Zapadlá                                                                                                    | č.o.  | 13   |                       | 623 13                                                       |                           |  |
| <b>ANNA MARIE</b>                                                                                                    | SLUNÍČKOVÁ                   | SLUNÍČKOVÁ                 | 9661034339                                                                                                    | Horní Dolní Horní |                  | nám.Hojnosti                                                                                                   | č.p.  | 113  |                       | 62312                                                        |                           |  |
| LUCIE LUDMILA<br>8                                                                                                    | NOVÁČKOVÁ                    | NOVÁČKOVÁ                  | 6958274763                                                                                                    | Horní Dolní Vrchy |                  | Na Výsluní                                                                                                    | č.o.  | 139  |                       | 62315                                                        |                           |  |
| <b>TOMÁŠ</b><br>9                                                                                                    | <b>BRUM</b>                  | <b>BRUM</b>                | 8303030615                                                                                                    | Horní Dolní Horní |                  | nábř.M.Krasoně č.p.                                                                                            |       | 467  |                       | 62301                                                        |                           |  |
| 10 VIT                                                                                                    | <b>AUTOSTRADA</b>            | <b>AUTOSTRADA</b>          | 7006130626                                                                                                    | Horní Dolní Vrchy |                  | Na Stráni                                                                                                    | č.o.  | 1302 |                       | 62302                                                        |                           |  |
| 11 VOJTĚCH                                                                                                    | COKOLIV                      | COKOLIV                    | 8110080605                                                                                                    | Horní Dolní Háje  |                  | Konečná                                                                                                    | č.p.  | 160  |                       | 62319                                                        |                           |  |
| 12 KRISTIÁN                                                                                                    | KUBÍK                        | <b>KUBÍK</b>               | 6810222210                                                                                                    | Horní Dolní Háje  |                  | Jednosměrná                                                                                                    | č.ev. | 256  |                       | 62312                                                        |                           |  |
| 13 FILIP                                                                                                    | <b>MOTOUZ</b>                | MOTOUZ                     | 6906290611                                                                                                    | Horní Dolní Vrchy |                  | Táblá                                                                                                    | č.o.  | 184  |                       | 62325                                                        |                           |  |
| 14 MATÉJ                                                                                                    | <b>ZVÍŘE</b>                 | <b>ZVÍŘE</b>               | 6910080606                                                                                                    | Horní Dolní Vrchy |                  | Táblá                                                                                                    | č.o.  | 201  |                       | 62325                                                        |                           |  |
| 15 TADEÁS                                                                                                    | <b>TEST</b>                  | <b>TEST</b>                | 0511199887                                                                                                    | Horní Dolní Horní |                  | Krásná                                                                                                    | č.o.  | 1896 |                       | 62323                                                        |                           |  |
| 16 JAKUB                                                                                                    | šťovík                       | šťovík                     | 8208250622                                                                                                    | Horní Dolní Horní |                  | nám.Hojnosti                                                                                                   | č.p.  | 995  |                       | 62312                                                        |                           |  |
| 17 JAKUB                                                                                                    | KOUKOLÍK                     | <b>KOUKOLÍK</b>            | 430829196                                                                                                    | Horní Dolní Dolní |                  | Vleziá                                                                                                    | č.p.  | 1893 |                       | 62328                                                        |                           |  |
| <b>18 VERONIKA</b>                                                                                                    | POPELKOVÁ                    | <b>RÚŽIČKOVÁ</b>           | 5756255934                                                                                                    | Horní Dolní Vrchy |                  | Orlická                                                                                                    | č.o.  | 415  |                       | 62324                                                        |                           |  |
| 19 ONDŘEL                                                                                                    | <b>ŠIKULA</b>                | <b>ŠIKULA</b>              | 7009284766                                                                                                    | Horní Dolní Háje  |                  | Jednosměrná                                                                                                    | č.p.  | 1364 |                       | 62326                                                        |                           |  |
| 20 AMELIE                                                                                                    | ŠAMANOVÁ                     | ŠAMANOVÁ                   | 9857264340                                                                                                    | Horní Dolní Horní |                  | Významná                                                                                                    | č.o.  | 104  |                       | 62312                                                        |                           |  |
| 21 FRANTIŠEK                                                                                                    | <b>KORUNA</b>                | <b>KORUNA</b>              | 8903184697                                                                                                    | Horní Dolní Háje  |                  | Ztracená                                                                                                    | č.ev. | 202  |                       | 62323                                                        |                           |  |
| 22 MARUŠ                                                                                                    | MAREK                        | <b>MAREK</b>               | 9505014332                                                                                                    | Horní Dolní Vrchy |                  | Na Výsluní                                                                                                    | č.o.  | 1385 |                       | 62325                                                        |                           |  |
| 23 KLAUDIE                                                                                                    | <b>SLÍPKOVÁ</b>              | <b>SKLÍPKOVÁ</b>           | 6956220612                                                                                                    | Horní Dolní Háje  |                  | Slepá                                                                                                    | č.ev. | 1455 |                       | 62325                                                        |                           |  |
| 24 JAKUB                                                                                                    | SOVA                         | SOVA                       | 7211260606                                                                                                    | Horní Dolní Dolní |                  | Studená                                                                                                    | č.o.  | 687  |                       | 62328                                                        |                           |  |
| 25 PFTRA                                                                                                    | PETROVÁ                      | PETROVÁ                    | 0158284687                                                                                                    | Horní Dolní Vrchy |                  | Na Stráni                                                                                                    | č.o.  | 136  |                       | 62329                                                        |                           |  |
| 26 JANA FRANTIŠKA                                                                                                    | KRISTIÁNOVÁ                  | <b>KRISTIÁNOVÁ</b>         | 7055130610                                                                                                    | Horní Dolní Háje  |                  | Jednosměrná                                                                                                    | č.p.  | 113  |                       | 62325                                                        |                           |  |
| 27 OTAKAR                                                                                                    | PROSTÝ                       | PROSTÝ                     | 8302210620                                                                                                    | Horní Dolní Horní |                  | Oblíbená                                                                                                    | č.o.  | 468  |                       | 62323                                                        |                           |  |

*Obrázek č. 8: Výsledek*

Druhý způsob jak dojít ke stejnému výsledku je následující:

- 1. Otevřeme CSV soubor normálním způsobem do MS Excel (všechny údaje se nám zobrazí v jednom sloupci.
- 2. Vybereme tento sloupec.
- 3. Zvolíme menu **Data**
- 4. V menu **Data** vybereme položku **Text do sloupcĤ**
- 5. Otevře se nám opět průvodce importem textu a dále tedy pokračujeme jako v předchozím příkladu (od bodu 7).

### **ěEŠENÍ CHYBY**

V průběhu zpracování požadavku může dojít k neočekávané chybě, která způsobí nemožnost dokončení zpracování. V tomto případě je zaslána informace o chybě zpracování a jakékoliv mezivýsledky jsou skartovány. V informačních systémech, ve kterých již proběhlo zpracování, zůstávají informace o využití údajů, ISZR/FAIS zaznamenává tyto chybové stavy a žadatel obdrží zprávu o selhání operace. Osobní údaje v mezipaměti jsou následně zlikvidovány, protože byl ukončen účel jejich využití.